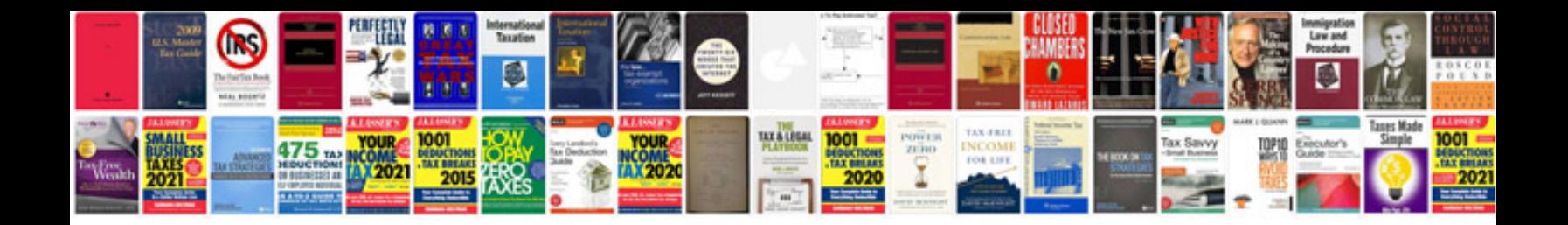

**Heroclix checklist**

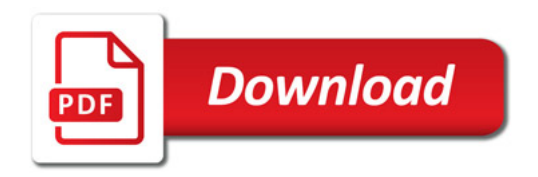

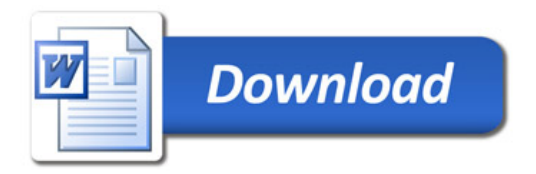